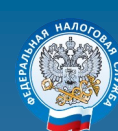

**УПРАВЛЕНИЕ ФЕДЕРАЛЬНОЙ НАЛОГОВОЙ СЛУЖБЫ ПО ЧЕЛЯБИНСКОЙ ОБЛАСТИ**

## **1. Через налоговый орган**

Получить (восстановить) логин и пароль можно лично в любом налоговом органе России, независимо от места постановки на учет.

- при себе необходимо иметь документ, удостоверяющий личность;
- получение доступа к сервису для лиц, не достигших 14 лет, осуществляется законными представителями (родителями, усыновителями, опекунами) при условии предъявления свидетельства о рождении (иного документа, подтверждающего полномочия) и документа, удостоверяющего личность представителя.

# **2. С помощью Госуслуг**

С логином и паролем, используемых для авторизации на Едином портале Госуслуг:

- доступ с реквизитами (логином и паролем) осуществляется только для подтвержденной учетной записи Госуслуг;
- подтвердить учетную запись можно лично через МФЦ, отделения Почты России и др.

Чтобы зайти в «Личный кабинет» с учетной записью портала Госуслуг необходимо: перейти по ссылке «Войти через Госуслуги (ЕСИА); заполнить реквизиты, используемые для входа на портал «Госуслуг», и нажать на кнопку «Войти».

# **3. С помощью квалифицированной электронной подписи (КЭП)**

- КЭП должен быть выдан Удостоверяющим центром, аккредитованным Минцифры России, и может храниться на любом носителе: жестком диске, USB-ключе или смарт-карте.
- Требуется использование специального программного обеспечения-криптопровайдера: CryptoPro CSP версии 4.0 и выше для работы по ГОСТ 2012 года.

# **1. Через официальный сайт www.nalog.gov.ru (lkfl2.nalog.ru/lkfl)**

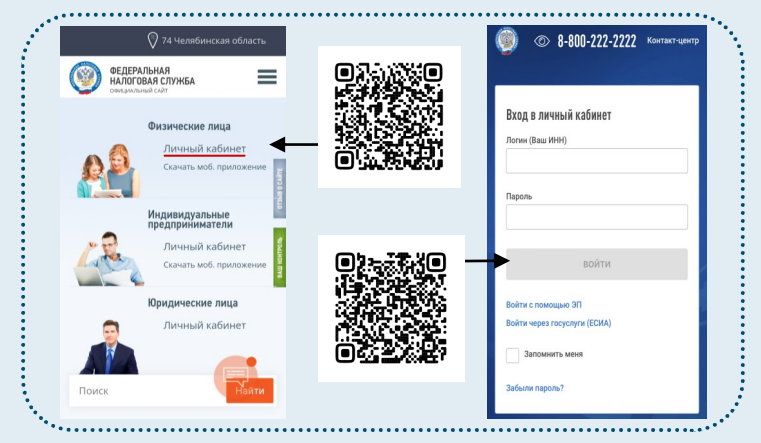

# **2. Доступно мобильное приложение «Налоги ФЛ»**

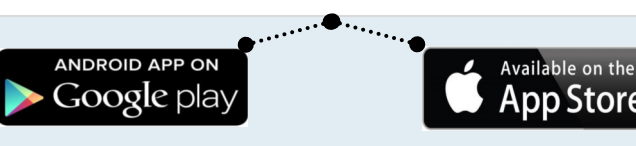

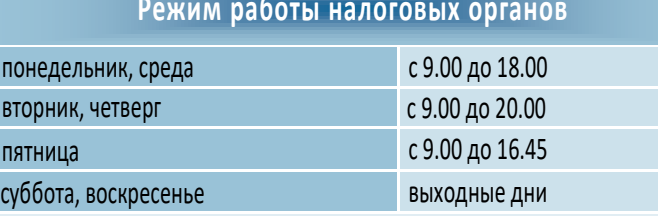

Адреса, телефоны, а также точное время работы инспекции можно узнать на сайте **www.nalog.gov.ru** в разделе **«Контакты» - «Контакты и обращения»**

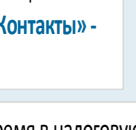

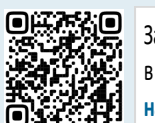

Записаться на прием в выбранное время в налоговую инспекцию в режиме онлайн можно с помощью сервиса **«Онлайн запись на прием в налоговый орган»**

### **8-800-222-2222 www.nalog.gov.ru**

# **ЛИЧНЫЙ КАБИНЕТ НАЛОГОПЛАТЕЛЬЩИКА ДЛЯ ФИЗИЧЕСКИХ ЛИЦ — ВАШ ВИРТУАЛЬНЫЙ КРУГЛОСУТОЧНЫЙ НАЛОГОВЫЙ ОФИС**

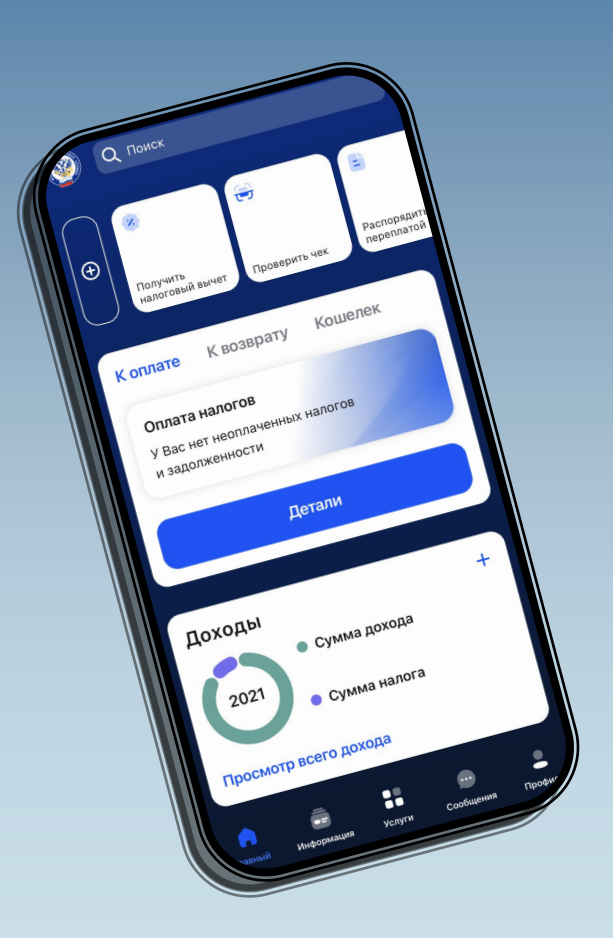

**РЕШАЙТЕ НАЛОГОВЫЕ ВОПРОСЫ ОНЛАЙН!**

**2024**

## **Возможности Личный кабинет налогоплательщика** и на возможности Личного кабинета налогоплательщика **и для чего он нужен**

**Личный кабинет налогоплательщика** — это удобный сервис, который гарантирует защиту информации, позволяет отказаться от личного посещения налоговой инспекции.

Вопросы, связанные с начислением, уплатой и возвратом личных налогов, можно решать удаленно**.**

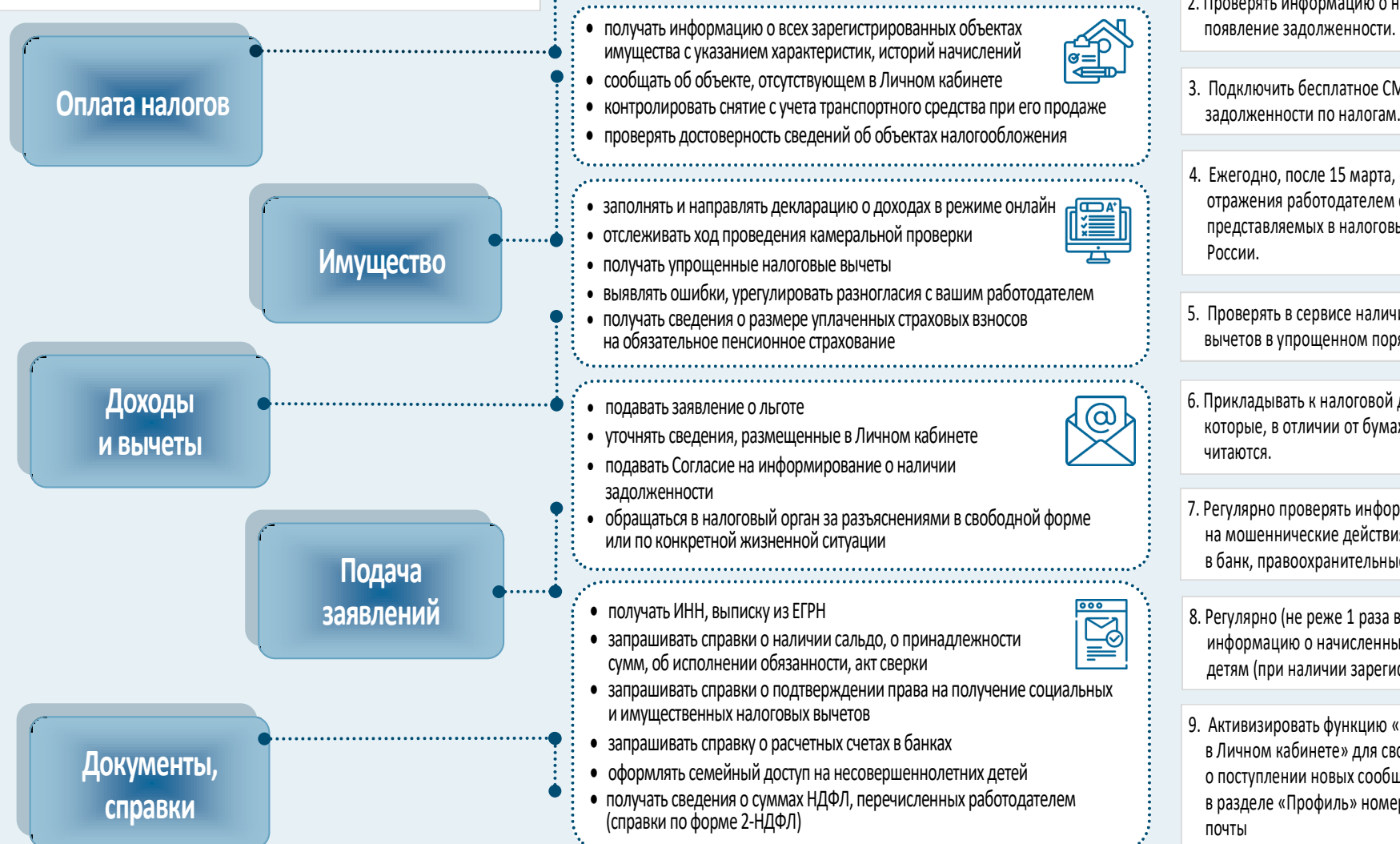

。<br>全日

узнавать текущие налоги, а также сведения о наличии долга,

выбирать способ оплаты и оплачивать онлайн налоги, пени,

 распоряжаться переплатой (произвести зачет или возврат) • УТОЧНЯТЬ ДЕТАЛИ И ПОЛУЧАТЬ РАЗЪЯСНЕНИЯ ПО НАЧИСЛЕНИЯМ И ОПЛАТАМ

либо переплаты по налогам

штрафы

### **Рекомендации**

- 1. Регулярно проверять актуальность информации и корректное отображение своего недвижимого имущества, транспортных средств в государственных реестрах. При выявлении расхождений оперативно направлять информацию в налоговый орган, используя раздел «Жизненные ситуации».
- 2. Проверять информацию о начисленных налогах, чтобы не допускать
- 3. Подключить бесплатное СМС информирование о наличии
- 4. Ежегодно, после 15 марта, осуществлять контроль правильности отражения работодателем сведений о ваших доходах в документах, представляемых в налоговые органы и органы Социального фонда
- 5. Проверять в сервисе наличие возможности получения налоговых вычетов в упрощенном порядке.
- 6. Прикладывать к налоговой декларации электронные кассовые чеки, которые, в отличии от бумажных, не выгорают, не мнутся и хорошо
- 7. Регулярно проверять информацию о ваших счетах. При подозрении на мошеннические действия оперативно направлять информацию в банк, правоохранительные и налоговые органы.
- 8. Регулярно (не реже 1 раза в год, в осенний период) проверять информацию о начисленных налогах вашим несовершеннолетним детям (при наличии зарегистрированного имущества).
- 9. Активизировать функцию «получать уведомления о событиях в Личном кабинете» для своевременного получения оповещений о поступлении новых сообщений из налогового органа, подтвердив в разделе «Профиль» номер своего телефона и адрес электронной

**www.nalog.gov.ru 8-800-222-2222 www.nalog.gov.ru**